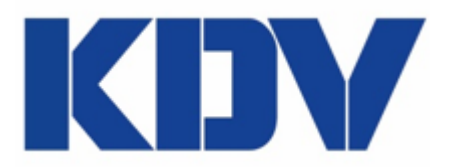

## **Systemvoraussetzungen für KDV-Anwendungen**

Diese Systemvoraussetzungen gelten für die Programme: KDV-Lohn, KDV-Reise, KDV-Bewerbermanagement, KDV-ZDE und KDV-Web.

Zur Installation einer KDV-Anwendung muss folgende Hard- und Software funktionsfähig installiert sein. Sollten Sie sich für eine Netzwerkinstallation entschieden haben, gelten die Voraussetzungen für ein funktionsfähiges Netzwerk.

Arbeitsstation (Client-PC):

- Microsoft Windows 7 oder neuer
- 2 GB RAM oder mehr empfohlen
- Bildschirmauflösung ab 1024x768 bzw. 1280x720
- Schriftgrad "Kleine Schriftarten"
- Regional-Einstellung: Deutsch (Datum/Uhrzeit und Dezimaltrennzeichen)
- Internetzugang
- bei einer Netzwerk-Installation: TCP/IP als Netzwerkprotokoll

Bei Einzelplatz-Installationen oder wenn noch kein unterstützter Datenbankserver vor Ort existiert, verwenden wir die kostenlose Datenbank-Software Firebird.

Unterstützte Datenbanken:

- Firebird auf Microsoft Windows
- Firebird auf Linux (siehe <http://www.firebirdsql.org/>)
- Microsoft SQL Server ab Version 2005

Für den Datenbank-Server gelten ggf. zusätzliche Bedingungen nach Vorgabe des Datenbank-Herstellers.

Plattenkapazität: Die Größe der Datenbank wird bei der Installation ca. 400 MB betragen und auch langfristig 10 GB kaum überschreiten.

Für die Verwendung der Web-Module gelten zusätzlich folgende Voraussetzungen:

- Microsoft IIS (ab Version 5.1)
- Web-Browser (in der aktuellen Version)
	- o Mozilla Firefox
	- o Microsoft Internet Explorer
	- o Apple Safari
	- o Google Chrome
- Cookies aktivieren

## **Die KDV-Mitarbeiter leisten aus haftungsrechtlichen Gründen keine Unterstützung bei der Installation und Administration der o.g. Systemvoraussetzungen.**

Bei der Installation einer KDV-Anwendung müssen Administratorrechte verfügbar sein. Es handelt sich vorstehend um Richtwerte. Für Nachfragen stehen wir Ihnen gerne zur Verfügung.

FB 04-053 V3.0 Systemvoraussetzungen Seite **1** von **1**

Kontakt 052313045-0 info@kdv-dt.de www.kdv-dt.de

Anschrift Sylbeckestr. 20 32756 Detmold Geschäftsführer **Frank Greweling** Pierre Blidh

Steuer-Nr. 5313/5823/1169 Amtsgericht Lemgo **HRB 3405** 

**Bankverbindung** Deutsche Bank IBAN: DE 34 4767 0023 0418 0089 00 BIC: DEUTDE3B476